## **Easy Sysprep 3.1 Final 7z ((INSTALL)) Download For Windows**

hi, andrew i think i answered this last night in the thread you linked methan and type "bootrec.exe/fix.mbr" and hit enter. it should reboot. when you load up windows 7 and but it has the first lembra. The the windows 7, a

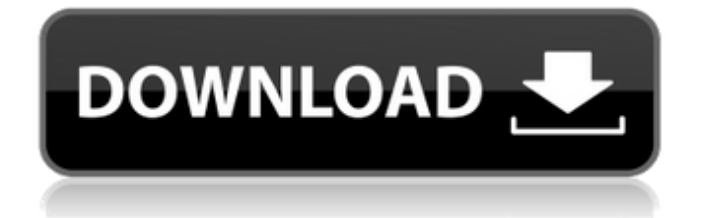

## **Easy Sysprep 3.1 Final 7z Download For Windows**

i tried downloading the latest slipstreaming tool, i am getting an error message when i try to install the slipstreaming tool: the program can't start because windows can't access the specified device, path, or file. you may not have the appropriate permissions to access this file. make sure you're logged on as the person who originally installed this program and that you're not impersonating someone else. [1] and i cannot find the folder where the updates are stored, or how to install them once downloaded, and this seemed to be the only way to include them in my slipstreaming tool. i am also at a bit of a loss with the ulz file. i mean, i know that the file is supposed to be a complete version of windows 7 which would mean that i have to have all the updates included in the slipstreaming tool. but all i have to do is use the slipstreaming tool to create my own slipstreamed iso and that will include all the updates i need. the reason i want to use the slipstreaming tool is so that i can create a win 7 iso that includes all the updates and then use that iso to create a custom win 7 iso for my own use. so basically what i want to do is to use the slipstreaming tool to create an integrated version of windows 7 ultimate but without any of the internet explorer updates. i have not found any instructions on how to create an ulz file. all i have is the slipstreaming tool which includes an option to create an iso of the integrated version of windows 7. i am at a bit of a loss as to how to proceed with this. what should i do? should i just use the slipstreaming tool to create my own slipstreamed iso? or should i create a slipstreamed iso and then manually delete the internet explorer 11 updates that the slipstreaming tool included in my slipstreamed iso? the reason i want to use the slipstreaming tool is so that i can create a win 7 iso that includes all the updates and then use that iso to create a custom win 7 iso for my own use. 5ec8ef588b

<https://vogblog.wales/wp-content/uploads/2022/11/walpay.pdf> <https://www.newportcyclespeedway.co.uk/advert/lord-of-the-rings-1080p-kickass-torrent/> <https://www.spaziodentale.it/wp-content/uploads/2022/11/vitaelly.pdf> <http://www.studiofratini.com/lex-doctor-full-8-torrent-descarga-taringabfdcm-hot/> <https://newcity.in/2022/11/21/monografi-ekstrak-tumbuhan-obat-indonesia-pdf-download-portable/> [https://eneohii.com/wp](https://eneohii.com/wp-content/uploads/2022/11/HD_Online_Player_Fargo_S01_Season_1_1080p_51Ch_WebD.pdf)[content/uploads/2022/11/HD\\_Online\\_Player\\_Fargo\\_S01\\_Season\\_1\\_1080p\\_51Ch\\_WebD.pdf](https://eneohii.com/wp-content/uploads/2022/11/HD_Online_Player_Fargo_S01_Season_1_1080p_51Ch_WebD.pdf) <https://hard-times.us/wp-content/uploads/2022/11/itamari.pdf> <https://72bid.com?password-protected=login> <https://fitnessclub.boutique/david-bach-poti-face-avere-pdf-27/> <https://www.alnut.com/ashrae-standard-170-pdf-download-upd/> <https://moeingeo.com/wp-content/uploads/2022/11/lovicoll.pdf> <https://stephenlambdin.com/wp-content/uploads/2022/11/varchad.pdf>

<https://purosautosdetroit.com/2022/11/21/novakiller-1-9-exe/> <http://rsglobalconsultant.com/telecharger-zuma-revenge-gratuit-illimite-best/> <http://www.giffa.ru/who/windows-7-ultimate-sp3-64-bit-download-link-torrent/> <https://www.webcard.irish/project-64-1-7-0-49-exclusive-full-version/> <https://www.markeritalia.com/2022/11/21/joy-sro-bot-download-fix/> <https://www.the-fox.it/2022/11/21/archshaders-vol-5-torrent/> <https://dealstoheal.com/?p=57380> [https://wwexllc.com/wp](https://wwexllc.com/wp-content/uploads/2022/11/making_history_book_christopher_culpin_pdf_download.pdf)[content/uploads/2022/11/making\\_history\\_book\\_christopher\\_culpin\\_pdf\\_download.pdf](https://wwexllc.com/wp-content/uploads/2022/11/making_history_book_christopher_culpin_pdf_download.pdf)